December 7, 2011

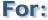

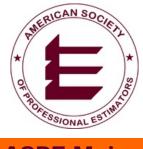

**ASPE Maine Chapter 37** 

# McGraw\_Hill CONSTRUCTION Network

# Connecting People, Projects and Products

Presented by Gerry Foley Strategic Account Manager Northeast Region

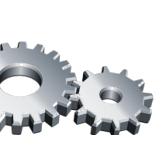

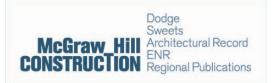

## **McGraw-Hill Construction**

Connecting your business to the right projects, people and product ...

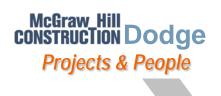

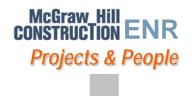

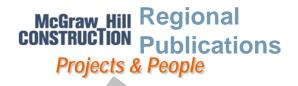

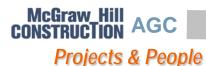

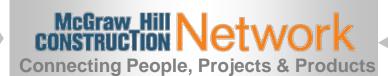

McGraw\_Hill CONSTRUCTION
GreenSource
Products & People

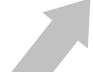

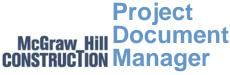

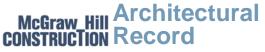

**Products & People** 

McGraw\_Hill construction Sweets

Products & People

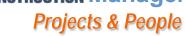

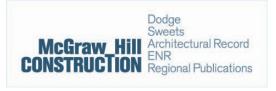

# McGraw\_Hill Connecting People, CONSTRUCTION Projects and Products

## All Business Building Essentials are Connected

Analyze, Identify and Evaluate Market Conditions and Opportunities

MHC Research & Analysis

- Create Strategic Plans
- Forecast Current and Emerging Markets
- Quantify Business Performance
- Understand industry trends such as Interoperability, Green Construction & Workforce Solutions

Build Your Company Market Presence, with MHC Print, Online Advertising and Events

**MHC Print, Online & Events** 

- Target and Influence Key Decision-Makers
- Educate Owners, Designers and Contractors
- Attend and Sponsor Conferences and Events
- Print, Online, Events

Identify Key Project
Opportunities, and Increase
Your Company's Backlog

## MHC Network® & Dodge Database

- Identify and Manage New Project Opportunities
- Target New Relationships
- Track Your Competition's Activity
- Access and Manage Plans and Specifications
- Access National Plan Room Network

Increase Efficiency of Business Processes, and Build Project and Employee Productivity

## MHC Network® & Project Document Manager

- Qualify Competent Contractors
- Coordinate the Bid Process and Control Project Documents
- Control Document Versions
- Expedite Project Close-Out

Strategic Solutions to

Get Smarter

Marketing Solutions to Get Seen

Business Dev. Solutions to *Find Work* 

Productivity Solutions to Do Work

## Network

Get Smarter

MHC Research & Analytics

Analyze, Identify and Evaluate Market Conditions and Opportunities

Get Seen

MHC Integrated Media: Print, Online, Events

Build Your Company's Market Presence & Identity

Find Work

MHC Network®

& Dodge Database

Identify Key Project
Opportunities, and Increase
Your Company's Backlog

Do Work

MHC Network® & Project Document Manager (PDM)

Increase Efficiency of Business
Processes, and Build Project
and Employee Productivity

## **Finding Work**

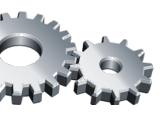

Dodge Sweets Architectural Record ENR Regional Publications

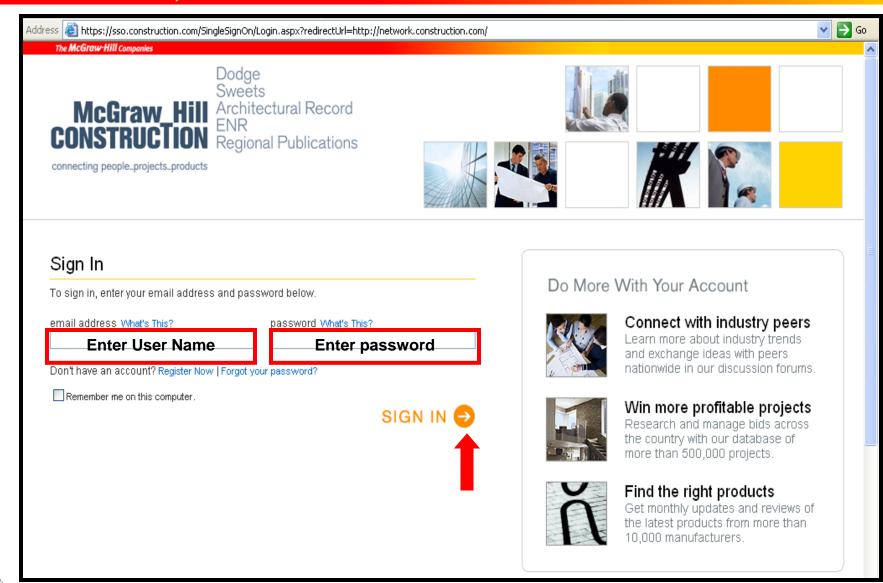

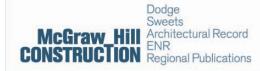

The McGraw-Hill Companies

Thursday, December 01,

### CONSTRUCTION Network®

Welcome, Gerry

Main menu Projects Companies Folders Leads Analytics Plan room Admin Help

► SIGN 0

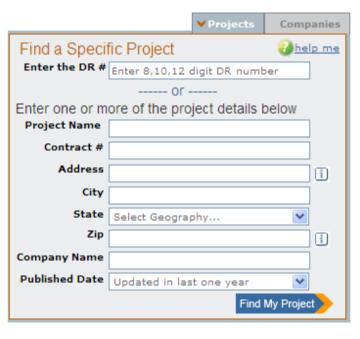

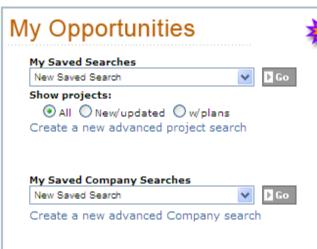

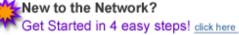

#### Dodge Power Tools

- Find projects based on your trade
- Find the most relevant projects to your market
- Find projects based on you or your competitors products

#### My Dashboards

- Project Dashboard
- Company Dashboard
- Leads Dashboard
- Plan Room
- My Folders

### McGraw-Hill Construction and ReproMax present Project Document Manager (PDM)

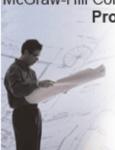

- Contact Management
- Prequalification Processes
- Electronic Bid Management Tools
- Electronic Submittal Management
- Electronic Closeout

## Project Document Manager

#### **Best Practices**

- · Set Up a Project Capsule Report
- · Optimize Your Browser Requirements & Settings
- Setup Email Alerts to Automate Your Service
- · Use the Right Keywords for Your Trade
- · Find Projects with Special Conditions; ARRA/Stimulus, Green, BIM
- Schedule a Training Session

#### Resources

- Update a Bidders List Add, remove, or change your company information on Dodge Bidders Lists!
- Get your project into Dodge We'll list your project - for FREE

Upload your documents

- · Download the Dodge Plan Viewer Get the free DodgeView app to view plans & do take offs.
- Download Adobe Acrobat Reader
- A Note on Construction Bidding Documents

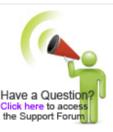

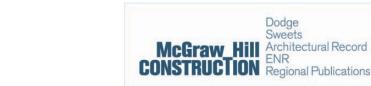

#### Thursday, December 01, 2011

## CONSTRUCTION Network®

Welcome, Gerry

Main menu

Projects Companies Folders Leads Analytics Plan room

Admin | Help

SIGN OUT

Account tools

**Preferences** 

**Update license** 

Edit registration info

Change password

Purchases

Make Network my home

Admin tools

Global preferences

New user preferences

Manage users

Manage profiles

Reporting

Tech support tools

Tech support

Preferences settings

#### **Preferences Settings**

#### Settings Available

- > Tab display
- > Homepage settings
- > Download settings
- > Sort Options
- > Project dashboard
- > Project search form
- > Project search results
- > Project details display

> Company dashboard

> Lead dashboard

> Project Details Print Preferences

> Tracking Alert Preference

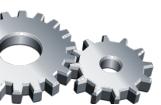

Dodge Sweets Architectural Record Regional Publications

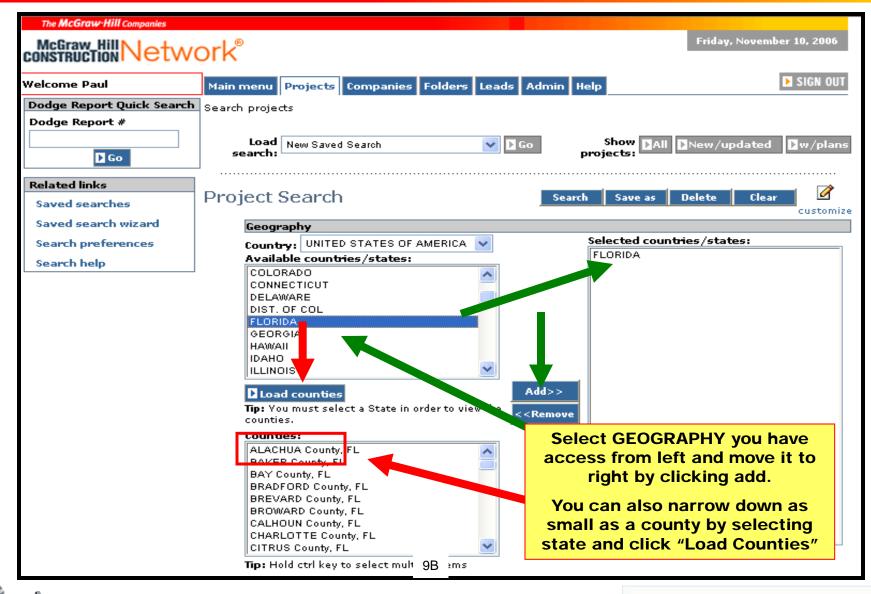

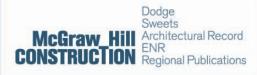

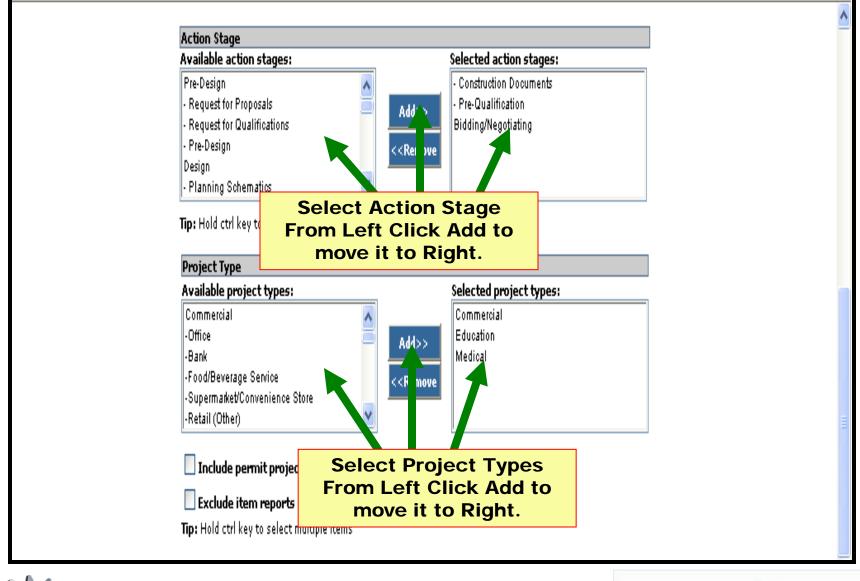

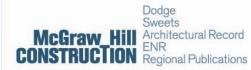

| K |                                                                                                    | 0.0000000                                                                                                    |
|---|----------------------------------------------------------------------------------------------------|----------------------------------------------------------------------------------------------------|
| П | re+alarm* sprinkler*                                                                                                    | Search using: Any Words 💟                                                                                                    |
| ( | Search specific project information:                                                                                                    | Entire Report                                                                                                    |
| ( | Search Specifications and Addenda:                                                                                                    | Division 13-Special Construction                                                                                                    |
|   |                                                                                                    | Division 14-Conveying Systems Division 15-Plumbing & Mechanical                                                                                                    |
|   |                                                                                                    | Division 16-Electrical                                                                                                    |
|   |                                                                                                    | Search all divisions and addenda                                                                                                    |
| _ |                                                                                                    |                                                                                                    |
|   | fire+alarm* sprinkler*                                                                                                    | search using Any words                                                                                                    |
|   | Bypass search project inform                                                                                                    | search using Any words nation that researches words in the n specifications and Addenda                                                                                      |
|   | Bypass search project inform news and select Search Then select one of the 17 Divisi                                                                        | nation that researches words in the                                                                                                    |
|   | Bypass search project inform news and select Search Then select one of the 17 Divisi                                                                        | nation that researches words in the specifications and Addenda on sections to filter your keywords in you usually research                                                   |
|   | Bypass search project inform news and select Search Then select one of the 17 Divisi the spec division  "fire alarm*","sprinkler*"  Remember you can search | nation that researches words in the specifications and Addenda on sections to filter your keywords in you usually research                                                   |
|   | Bypass search project inform news and select Search Then select one of the 17 Divisi the spec division  "fire alarm*","sprinkler*"  Remember you can search | nation that researches words in the specifications and Addenda on sections to filter your keywords in you usually research search using Phrase Key Product terms, Competitor |

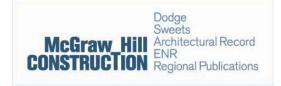

| Available Construction T                                                     | ype:                                             |                                             | Selec                          | ted Construction Type:                        |
|------------------------------------------------------------------------------|--------------------------------------------------|---------------------------------------------|--------------------------------|-----------------------------------------------|
| New Project                                                                  |                                                  |                                             |                                |                                               |
| Additions                                                                    |                                                  |                                             |                                |                                               |
| Alterations                                                                  |                                                  | Add>>                                       |                                |                                               |
| Interiors                                                                    |                                                  | 4 4 D                                       |                                |                                               |
|                                                                              |                                                  | < <remo< th=""><th>/e</th><th></th></remo<> | /e                             |                                               |
|                                                                              |                                                  |                                             |                                |                                               |
| Πρ: Hold ctrl key to select                                                  | multiple items                                   |                                             |                                |                                               |
| Ownership Type                                                               |                                                  |                                             |                                |                                               |
| Available ownership typ                                                      | e:                                               |                                             | Selec                          | ted ownership type:                           |
| Private                                                                      |                                                  |                                             |                                |                                               |
| Public                                                                       |                                                  |                                             | _                              |                                               |
| -Local Government                                                            |                                                  | Add>>                                       |                                |                                               |
| -State                                                                       |                                                  |                                             |                                |                                               |
| -Federal                                                                     |                                                  | < <remo< td=""><td>/e</td><td></td></remo<> | /e                             |                                               |
| -Military                                                                    |                                                  |                                             |                                |                                               |
| <b>lip:</b> Hold ctrl key to select                                          | multiple items                                   |                                             | <u>e</u>                       |                                               |
|                                                                              |                                                  |                                             |                                |                                               |
| Structure Properties                                                         |                                                  |                                             |                                |                                               |
| Structure Properties<br>Value range:                                         | No Minimum                                       | V No Ma                                     | avimum V                       |                                               |
|                                                                              | No Minimum                                       | V No M.                                     | aximum 🔽                       |                                               |
|                                                                              | No Minimum<br>Select Value                       | ▼ No M.                                     | aximum 💌                       | ~                                             |
| Value range:                                                                 | 112 111111111                                    |                                             |                                | Include all projects                          |
|                                                                              | Select Value                                     |                                             | aximum 🕶                       | ✓ Include all projects                        |
| Value range:                                                                 | Select Value                                     | ▼ No Ma                                     |                                | ☐ Include all projects                        |
| Value range:<br>Square area:<br>Number of buildings:                         | Select Value  No Minimum  No Minimum             | ✓ No Ma                                     | aximum 🕶                       | Include all projects                          |
| Value range:<br>Square area:                                                 | Select Value                                     | ✓ No Ma                                     | aximum 💌                       |                                               |
| Value range:<br>Square area:<br>Number of buildings:<br>Stories above grade: | Select Value  No Minimum  No Minimum  No Minimum | V No M. V No M.                             | aximum vaximum vaximum vaximum | ☐ Include all projects ☐ Include all projects |
| Value range:<br>Square area:<br>Number of buildings:                         | Select Value  No Minimum  No Minimum             | V No M. V No M.                             | aximum 🕶                       | Include all projects                          |

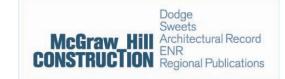

| Date Settings (mm/dd/vvvv)                                                                                                    |                                                                        |                                                                                                    |
|----------------------------------------------------------------------------------------------------|------------------------------------------------------------------------|----------------------------------------------------------------------------------------------------|
|                                                                                                    | t reported within date on never set the reported current date that you | within date past the                                                                                                    |
| Bidding within                                                                                                    | Select Date                                                            |                                                                                                    |
| O Bidding between                                                                                                    | <b>™</b> and                                                           |                                                                                                    |
| Exclude projects bidding ASA Exclude projects bidding with Include only new (Version 1) Automated Notifications Run this search daily and email Alternate e-mail address(e: | no date set projects ail the results to me s):                         | You can also set a pre set bid date Or customize bid or exclude ASAP a bid date bid dates with no date set or include Version # 1 reports |
| Tip: Separate email addresses by a c                                                                                                    | Run this search daily                                                  | y and email the results to me alternate email address                                                                                     |
|                                                                                                    | TO SAVE SEARCH SAVE AS II Companies, Inc.                              |                                                                                                    |

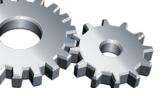

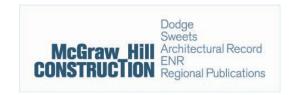

Welcome, Gerry

Thursday, December 01, 2011

SIGN OUT

CONSTRUCTION Network®

Search projects > Project search results (New Saved Search)

Main menu

edit save as Search Results > customize Saved searches: New Saved Search Print Mail Merge Outlook Calendar » Excel template » Print project listing » Add Appointment » Word template » Print project capsule » Print full project details Track: Select project folder V Delete Track per page 1 - 25 of 57 projects 1 of 3 pages << prev 1 2 3 view Sort by: Publication Date Show: All View Save As Email O asc O desc Order Host Details Bid date Valuation Project title Project type Action stage Location Report Apartments/Condominiums Firms 12/07/2011 GC Bidding ME(Hancock) \$250,000 1-3 Stories Bidders Plans \*Remodel of McFarland Apartments Specs Dodge Report no: 201100620905 v4 Publish date: 12/01/2011 Action stage: GC Bidding City: Bar Harbor State: Addenda ME Address: McFarland Hill in Zip: 04609 Designer: National Park Service - Boston Owner: National Park Service -Notes Boston Target lead: Carpet, Carpet - Lee`s Report Supermarket/Convenience GC Biddina-Firms ME(Cumberland) 12/14/2011 Invitation Store Bidders Plans \*Hannaford Supermarket (Portland ME) (Renovation) Specs Dodge Report no: 201000632515 v7 Publish date: 12/01/2011 Action stage: GC Bidding-Invitation City: Addenda Portland State: ME Address: 295 FOREST AVE Zip: 04101-2018 Designer: Jacobs Engineering Group Owner: Notes Hannaford Bros Co Inc. Target lead: Ext. Insulation + Finish Sys. - NOT Dryvit

Projects Companies Folders Leads Analytics Plan room Admin Help

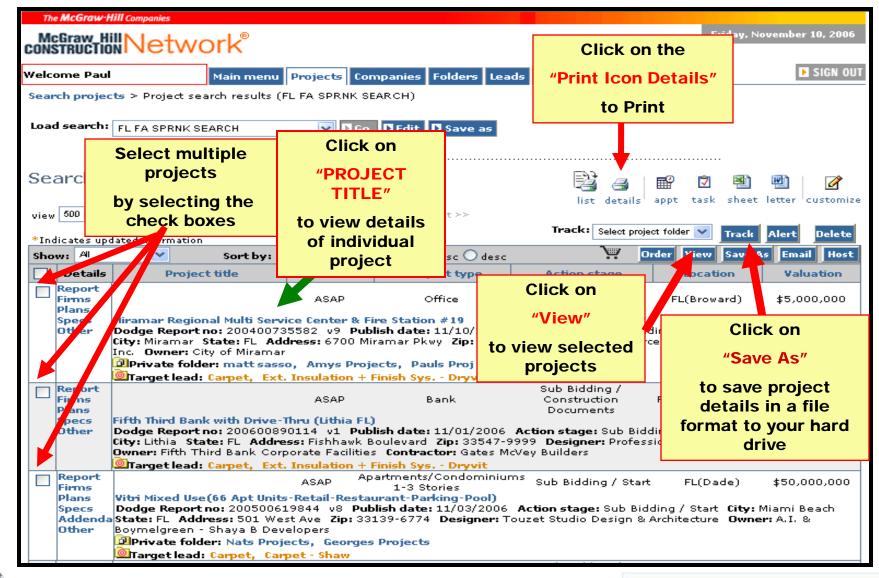

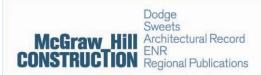

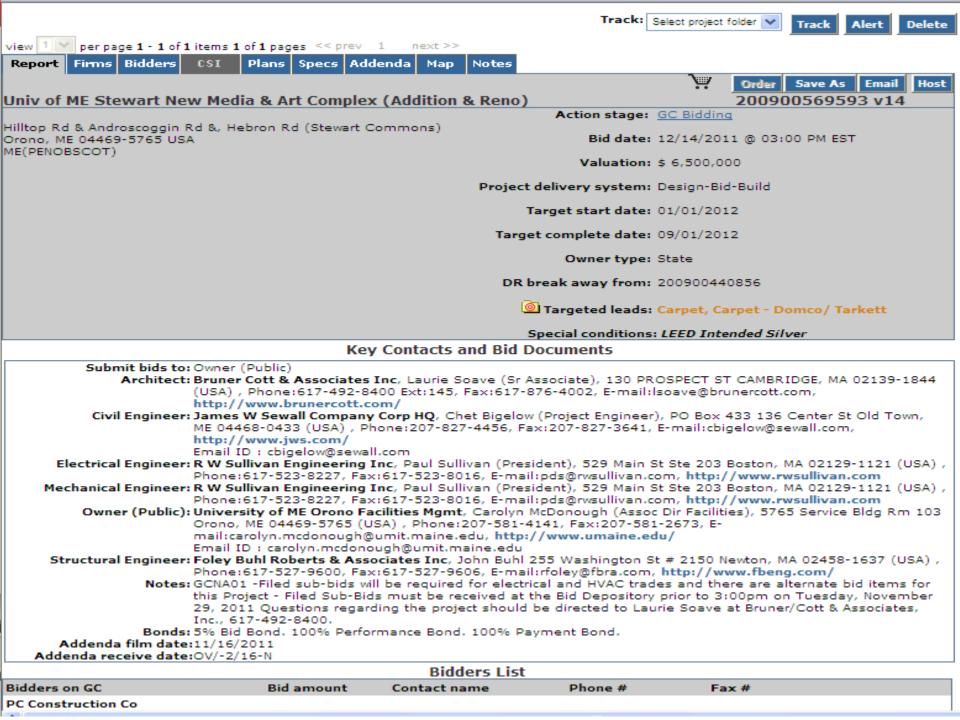

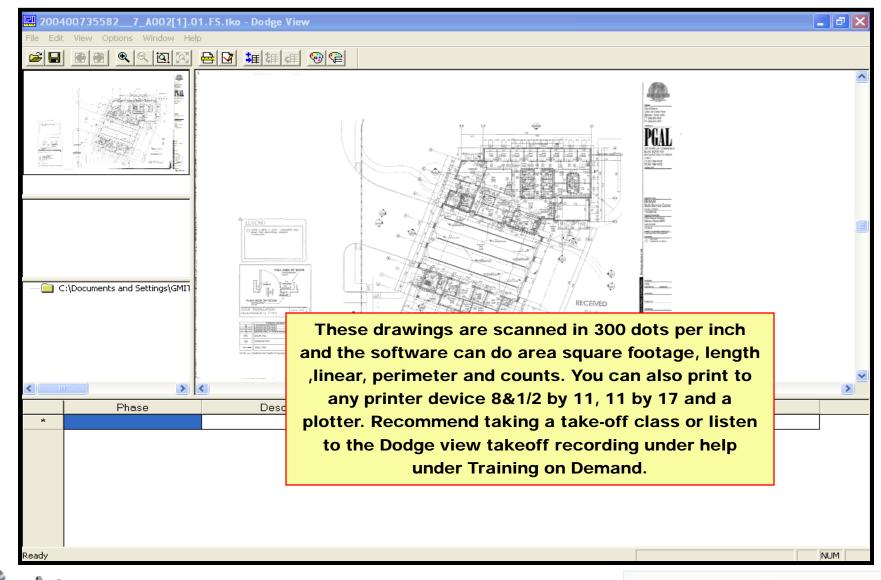

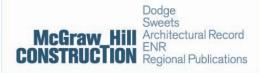

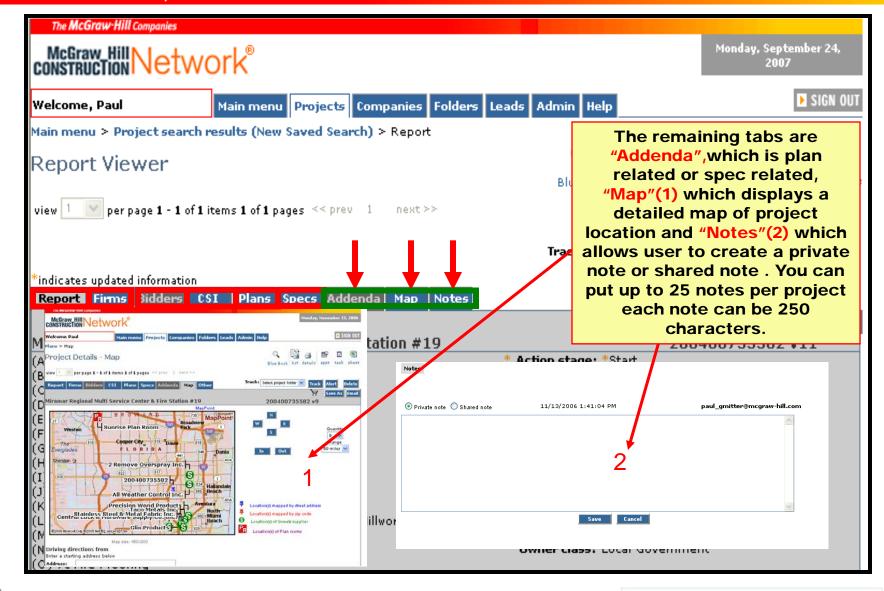

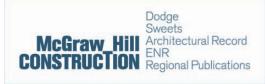

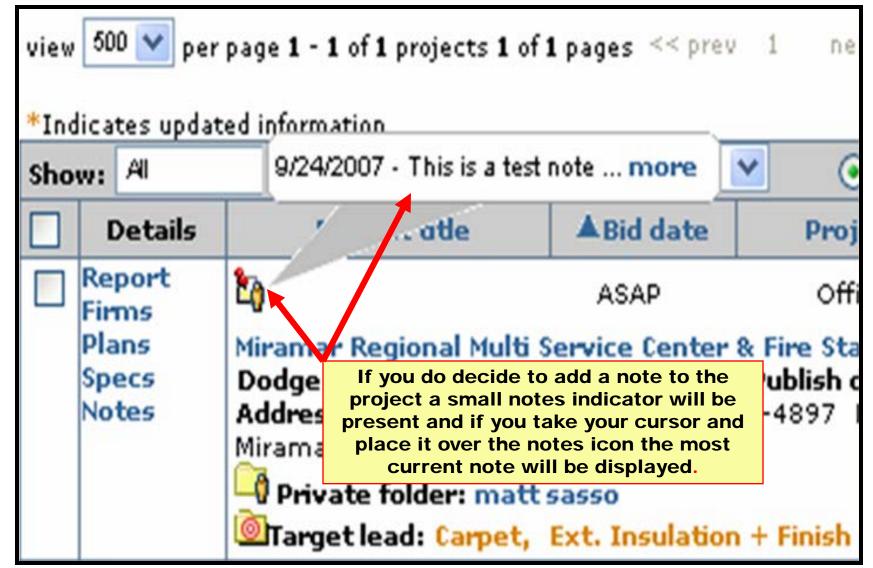

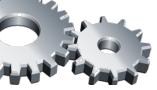

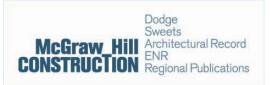

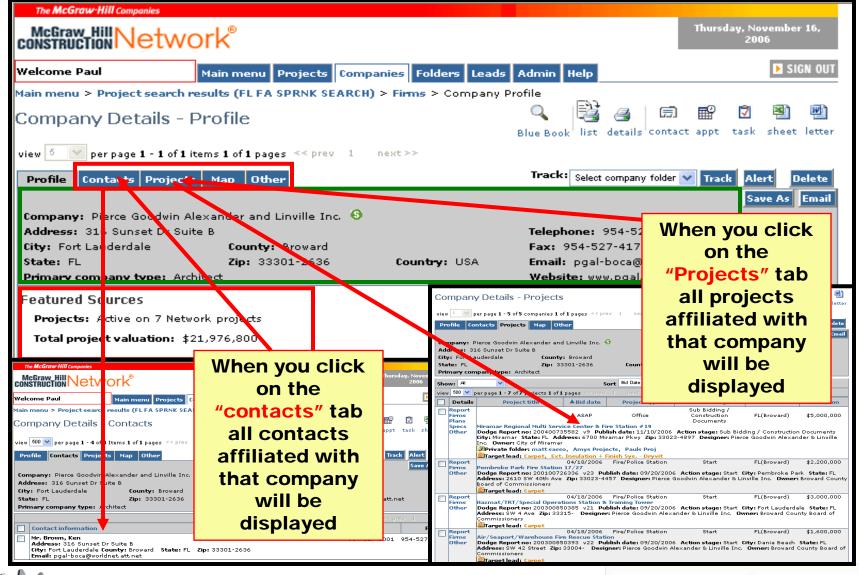

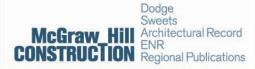

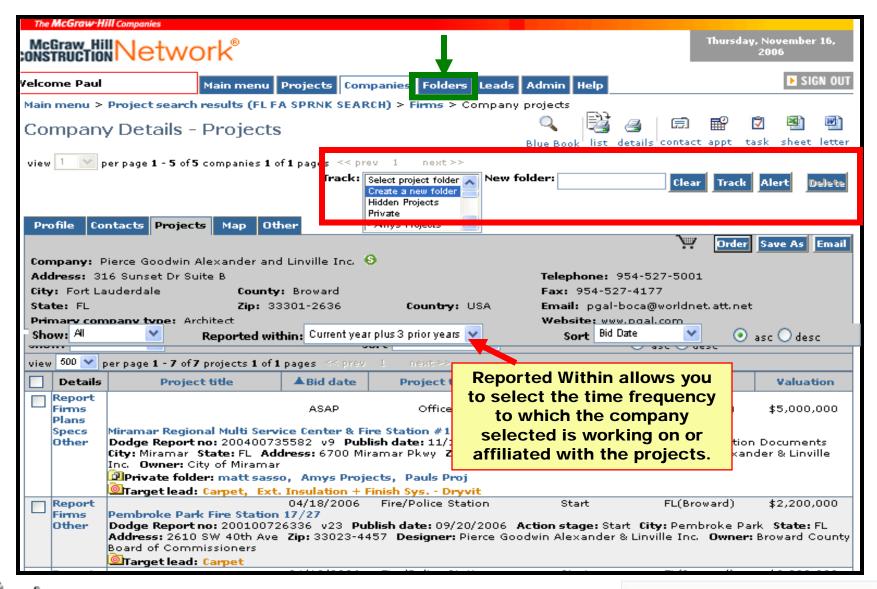

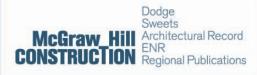

### construction Network®

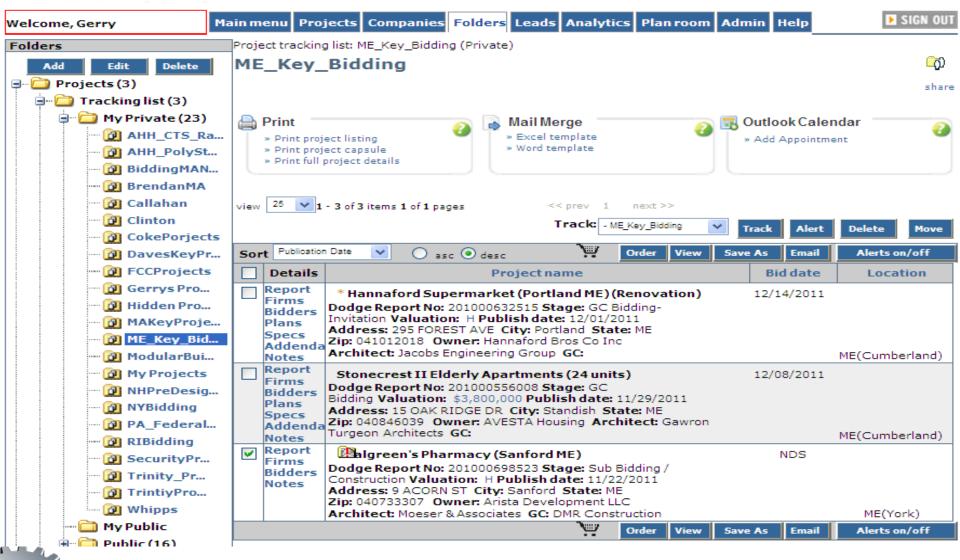

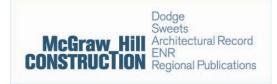

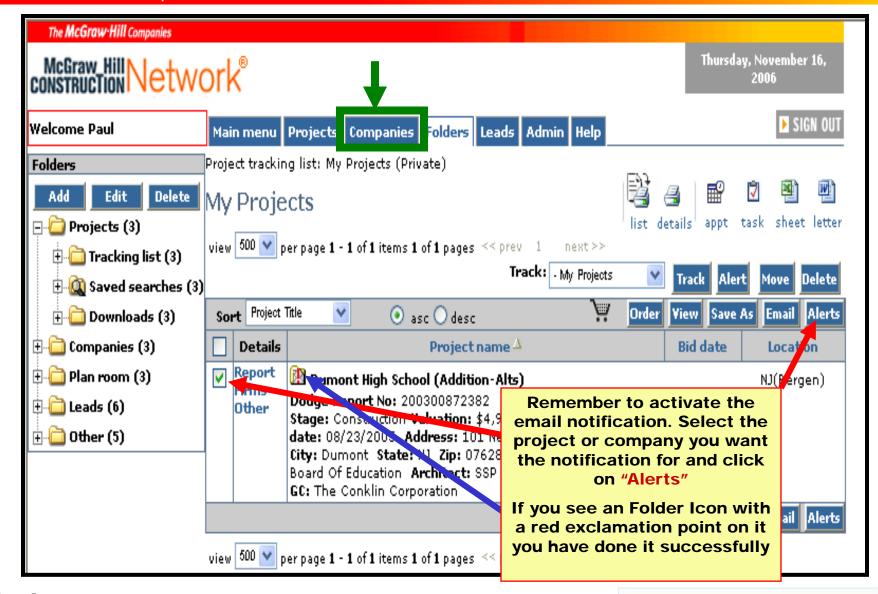

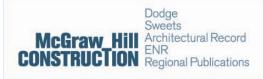

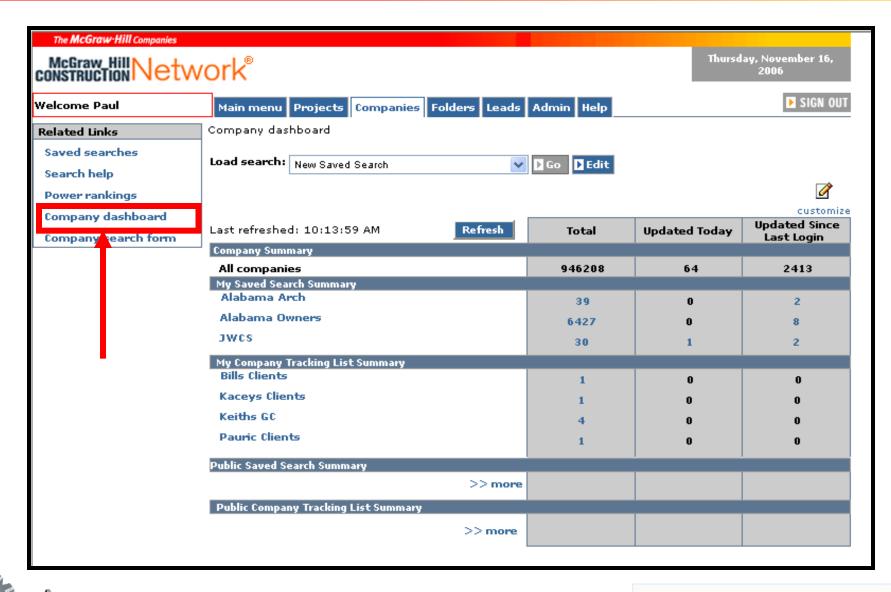

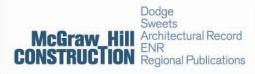

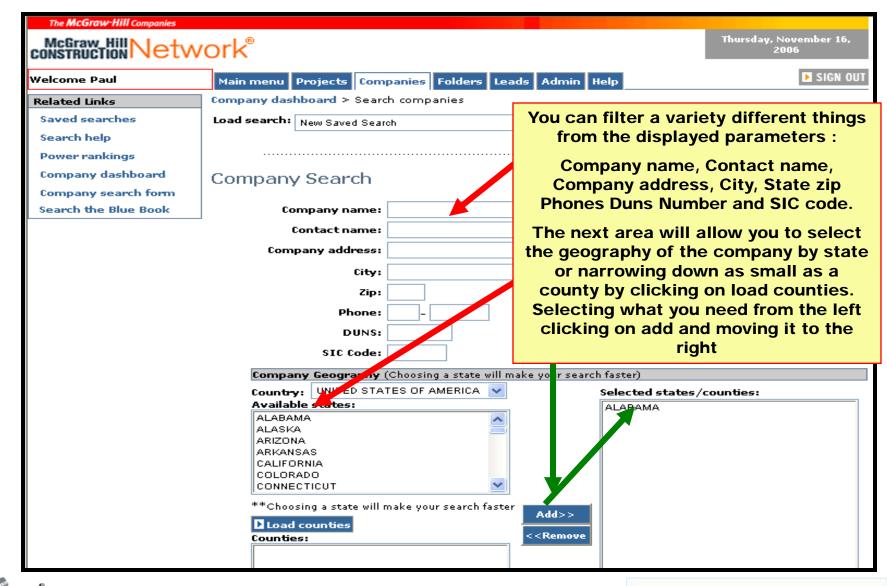

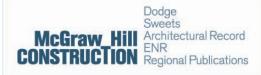

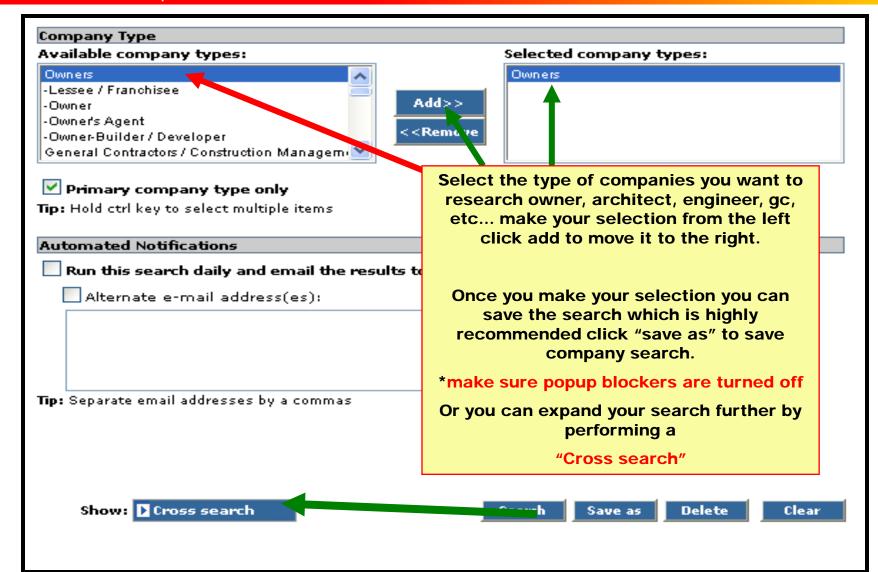

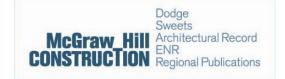

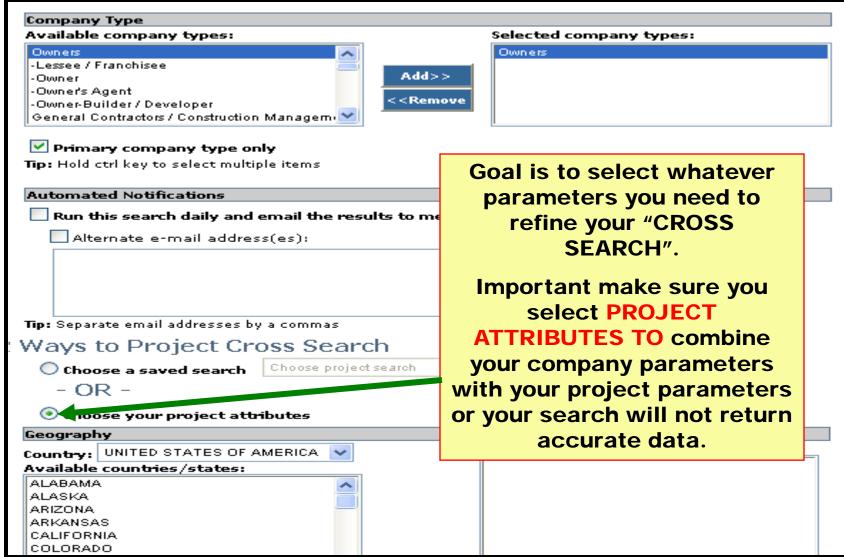

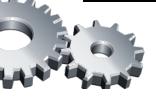

McGraw\_Hill CONSTRUCTION

Dodge Sweets
Architectural Record ENR
Regional Publications

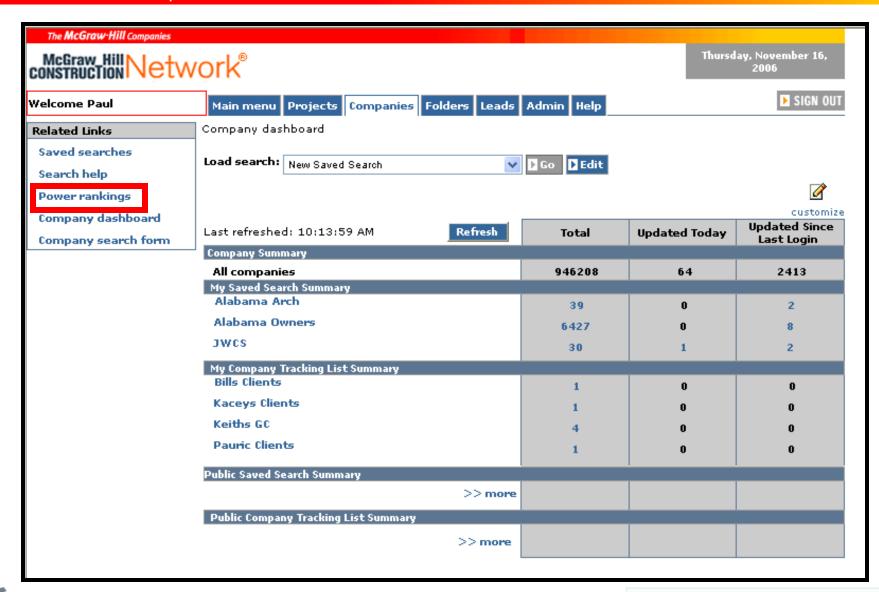

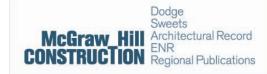

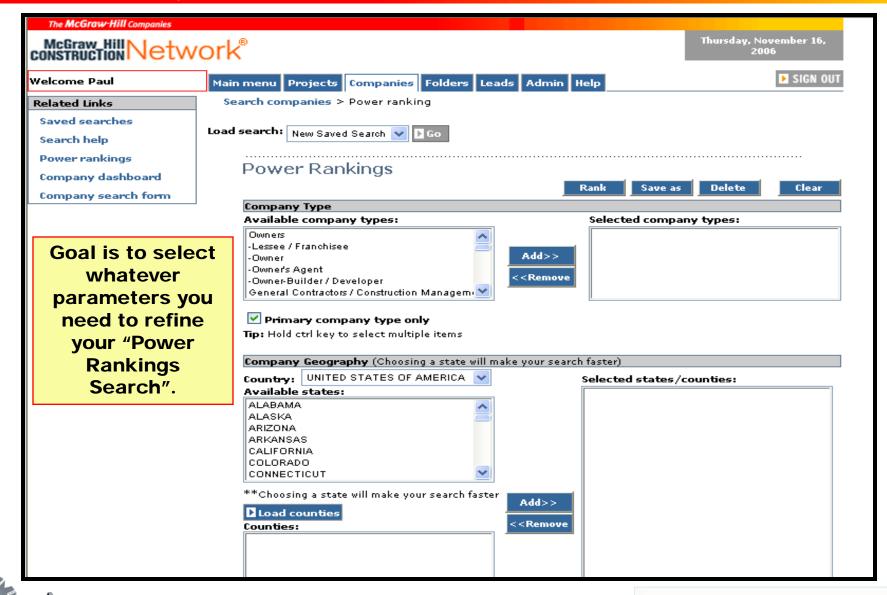

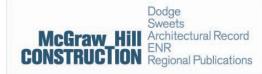

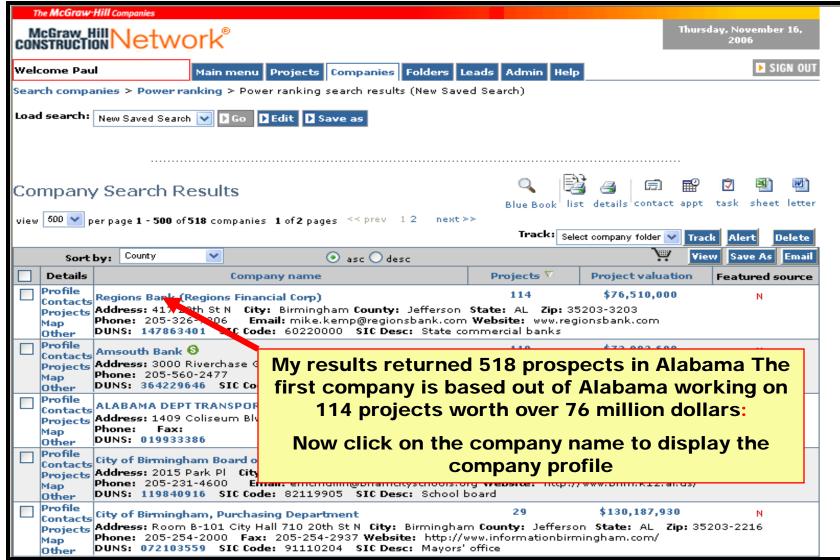

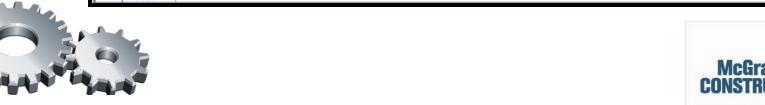

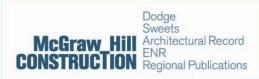

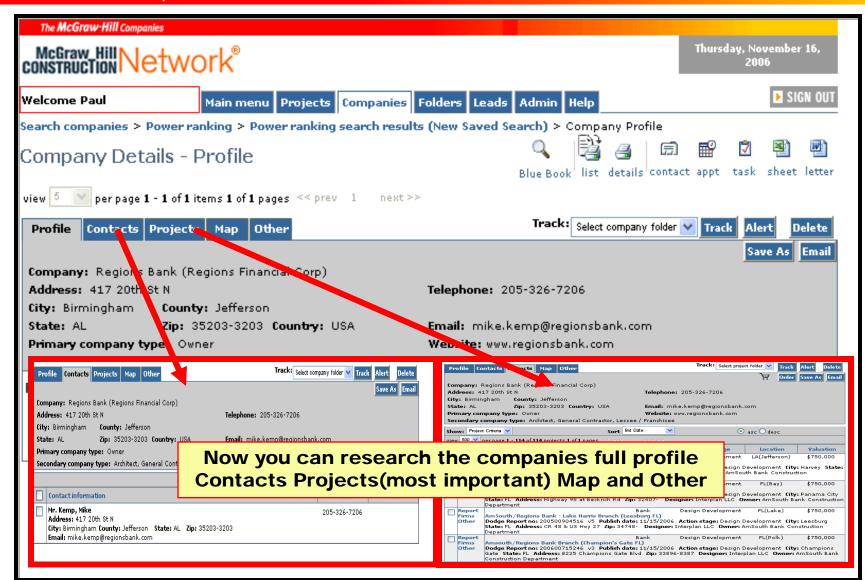

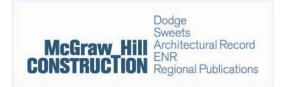

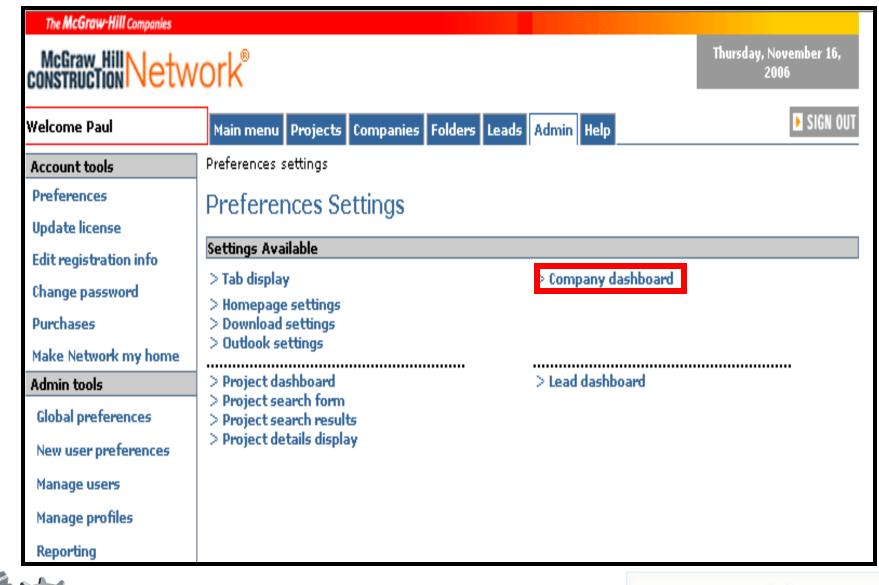

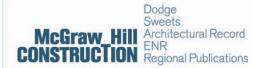

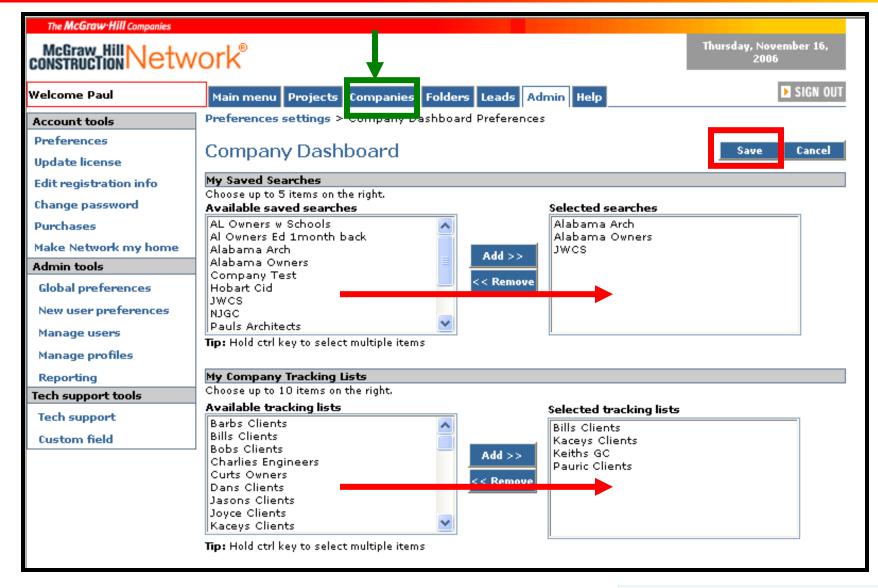

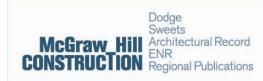

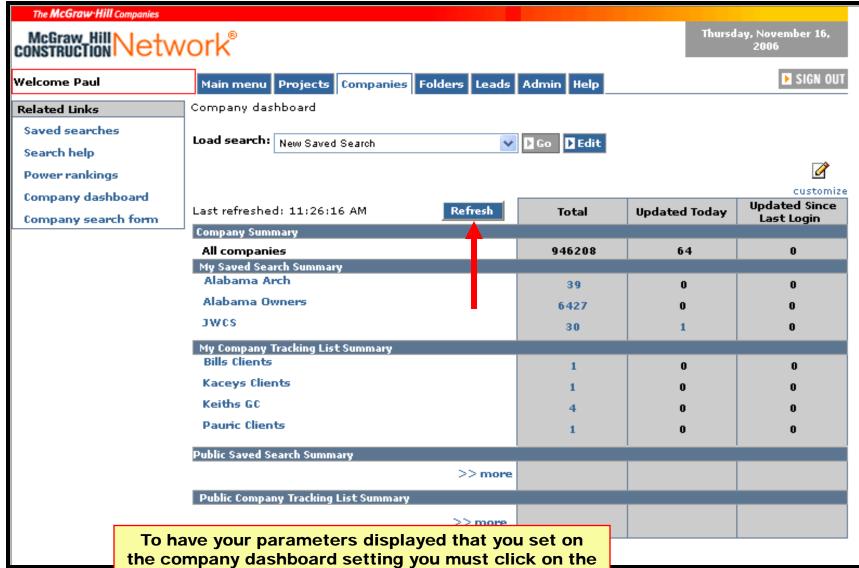

the company dashboard setting you must click on the refresh button. Now you will have to dashboards running. One monitoring the activity of projects the other companies.

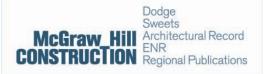

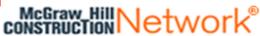

Welcome, Gerry Main menu Projects Companies Folders Leads Analytics Plan room Admin Help SIGN OUT

Project tracking list: ME\_Key\_Bidding (Private) > Add Calendar appointment

#### **■** Add Calendar Appointment

| Subject:    | Walgreen's Pharmacy (Sanford ME) - 201000698523                                                                            |   |  |  |
|-------------|----------------------------------------------------------------------------------------------------|---|--|--|
| Location:   | York, ME                                                                                                    |   |  |  |
| Start time: | 12/01/2011 08:00 AM V All day event                                                                                        |   |  |  |
| End time:   | 12/01/2011 08:30 AM V                                                                                                    |   |  |  |
| Categories: | Business Competition Favorites Hot Contacts Key Customer                                                                   |   |  |  |
| Note:       |                                                                                                    | * |  |  |
|             | You can also see the project information by dicking<br>http://net.work.comstruction.com/ReportViewer.aspx?ids=201000698523 |   |  |  |
|             | Reminder 0 minutes 🔻                                                                                                    |   |  |  |
|             | Alert me when information associated with this project has changed.                                                        |   |  |  |
|             | Save Cancel                                                                                                    |   |  |  |

Appointment will be sent to your login email address and stored in Contacts and Calendar folder under Folders tab.

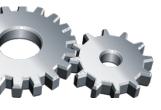

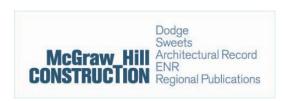

#### Page 1 of 2

## McGraw\_Hill Network

| Project Name                                            | Bid Date    | Project Type                     | Action Stage                            | Location                    | Valuation         |
|---------------------------------------------------------|-------------|----------------------------------|-----------------------------------------|-----------------------------|-------------------|
| *Maine Express HVdc Electric                            |             | Power Lines                      | Pre-Design                              | ME(Lincoln)                 | N (Est. \$50M or  |
| Powerline (Undersea Cable) Dodge Report No:200900478770 | Version:v5  | Publish                          | Address:Wiscasset                       | City:Wiscasset              | more)<br>State:ME |
| Bodge Report No.200300470770                            | Version.vs  | Date:09/29/2011                  | to Boston                               | City.Wiscasset              | State.ML          |
| Zip:04578-                                              |             | Owner:Transmission               |                                         |                             |                   |
|                                                         |             | Developers, Inc.                 |                                         |                             |                   |
| *Medical Repair/Renewal Projects                        | 10/01/2010  | Clinic/Medical Office            | Pre-Design                              | AL(Madison)                 | \$165,000,000     |
| (MATOC) (Design/Build)<br>Dodge Report No:201000631080  | Version:v11 | Publish                          | Address Military                        | Cityal luntoville           | State:AL          |
| Douge Report No.201000031000                            | version.vii | Date:10/04/2011                  | Address:Military Facilities Continental | City:Huntsville             | State.AL          |
| Zip:35807                                               |             | Owner:US Army Corps              | US                                      |                             |                   |
|                                                         |             | of Engineers -                   |                                         |                             |                   |
|                                                         |             | Huntsville                       |                                         |                             |                   |
| *Sugarloaf/USA Resort (Master                           |             | Apartments/Condominiu            | Pre-Design                              | ME(Franklin)                | N (Est. \$50M or  |
| Report)                                                 | Manaian     | ms 1-3 Stories                   | A dd                                    | C:tC                        | more)             |
| Dodge Report No:200700827639                            | Version:v8  | Publish<br>Date:09/29/2011       | Address:5092<br>Access Rd               | City:Carrabassett<br>Vallev | State:ME          |
| Zip:04947-5803                                          |             | Owner:Sugarloaf USA              | 7100000 710                             | ranoj                       |                   |
|                                                         |             | Resort                           |                                         |                             |                   |
| *Renewable Energy Plant                                 |             | Power Plant (Other)              | Pre-Design                              | ME(Cumberland)              | N (Est. \$50M or  |
| Dodge Report No:201100460563                            | Version:v2  | Publish                          | Address:421                             | City:Portland               | more)<br>State:ME |
| 200g0 110p011 1101201 100100000                         |             | Date:10/13/2011                  | WARREN AVE                              | orgin ordana                | Cutomic           |
| Zip:04103-1108                                          |             | Owner:ReGen                      |                                         |                             |                   |
| *Wastewater Sewer & Facilities                          |             | Sewage Treatment                 | Pre-Design                              | ME(Cumberland)              | \$55,500,000      |
| Update                                                  |             | Plant                            | _                                       |                             |                   |
| Dodge Report No:200200662377                            | Version:v21 | Publish                          | Address:285 PARK                        | City:Westbrook              | State:ME          |
| Zip:04092-3141                                          |             | Date:10/13/2011<br>Owner:Town of | RD                                      |                             |                   |
| Elbio 1002 0 14 1                                       |             | Windham Municipal                |                                         |                             |                   |
|                                                         |             | Offices                          |                                         |                             |                   |

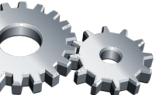

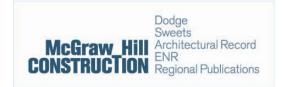

## CONSTRUCTION Network®

**Project Title** Action Stage Low Value High Value Bid Date **Publication Date** Location

Maine Express HVdc Electric Powerline (Undersea Cable)

Wiscasset to Boston Wiscasset, ME 04578

N (Est. \$50M or more) 09/29/2011

ME(LINCOLN)

Owner:

DR#:200900478770 v5

Status: Planned construction - Environmental permitting continues - Schedules to be determined

Pre-Design

Owner: Transmission Developers,

Green Line Development

(416) 214-0018 Donald Jessome

President

Toronto

ON

Inc.

(781) 246-9851 Stephen Conant

Sr V P

Wakefield

MΑ

Type of Const: New Project Project Type(s): Power Lines.

Medical Repair/Renewal Projects (MATOC) (Design/Build)

Military Facilities Continental US HUNTSVILLE, AL 35807 AK(FAIRBANKS NORTH STAR) AL(MADISON) CA(MONO) CT(HARTFORD) IL(LAKE) KY(HARDIN) LA(ORLEANS) MD (ST. MARY'S) ME(PENOBSCOT) NC(CRAVEN) TX(TOM GREEN) WY(LARAMIE)

DR#:201000631080 v11

Pre-Design 10/01/2010 \$165,000,000.00 10/04/2011

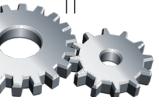

Dodge Sweets Architectural Record Regional Publications

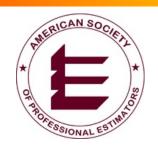

**ASPE Maine Chapter 37** 

## Q&A

## Network

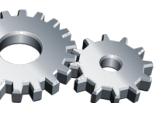

McGraw\_Hill CONSTRUCTION

Dodge Sweets
Architectural Record ENR
Regional Publications